## **3ra Evaluación I Término 2009-2010. Septiembre 15, 2009**

**Tema 2** (20 puntos). Un cajero automático requiere de una función billetes(cantidad) que reciba una cantidad de dólares (número entero) y encuentre su equivalente, usando la menor cantidad de billetes de 50, 20, 10, 5, 1, entregando el resultado en un vector. Ejemplo:

>> billetes(77) ans= 1, 1, 0, 1, 2

*Rúbrica: Definir correctamente la función (5 puntos), vector de equivalentes (10 puntos), resultados (5 puntos)*

## **Propuesta de Solución:**

Para mostrar la solución primero se desarrollará un algoritmo completo en diagrama de flujo, que es lo que se requiere observar en la primera semana del curso. Para la segunda parte del curso, se usa la propuesta de solución para crear la función solicitada en la 3ra evaluación. El algoritmo se describe como:

- Se solicita la **cantidad** de dinero que se quiere retirar del cajero
- La siguiente operación consiste en determinar cuántos billetes de 50 se entregan, por lo que se usa cociente de cantidad/50.
- Luego se calcula el **saldo** por entregar
- Continuando con operaciones similares para los billetes de 20, 10, 5 y 1 y los muestra al final.

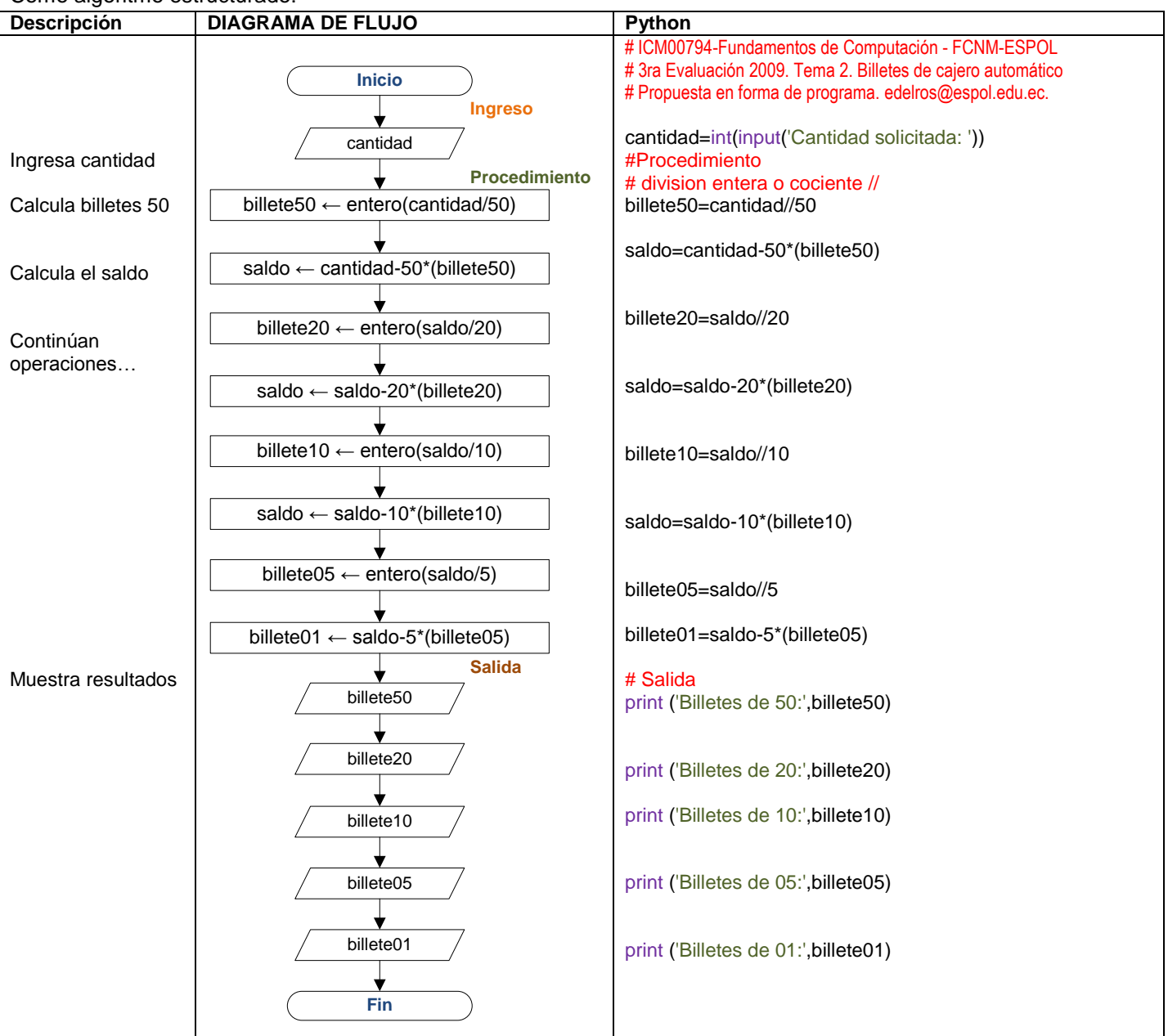

# Como algoritmo estructurado:

Ejecución del algoritmo: billete.py

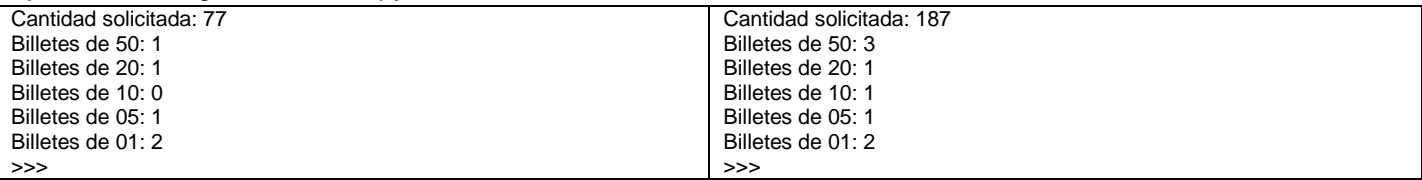

Para crear la función del problema, se usa solo el bloque de procedimiento, resumiendo en la línea de función las variables de ingreso y devolviendo las variables de salida. En este caso, para retornar una sola variable se usa un vector. Para usar funciones numéricas de vectores se importa el módulo numpy.

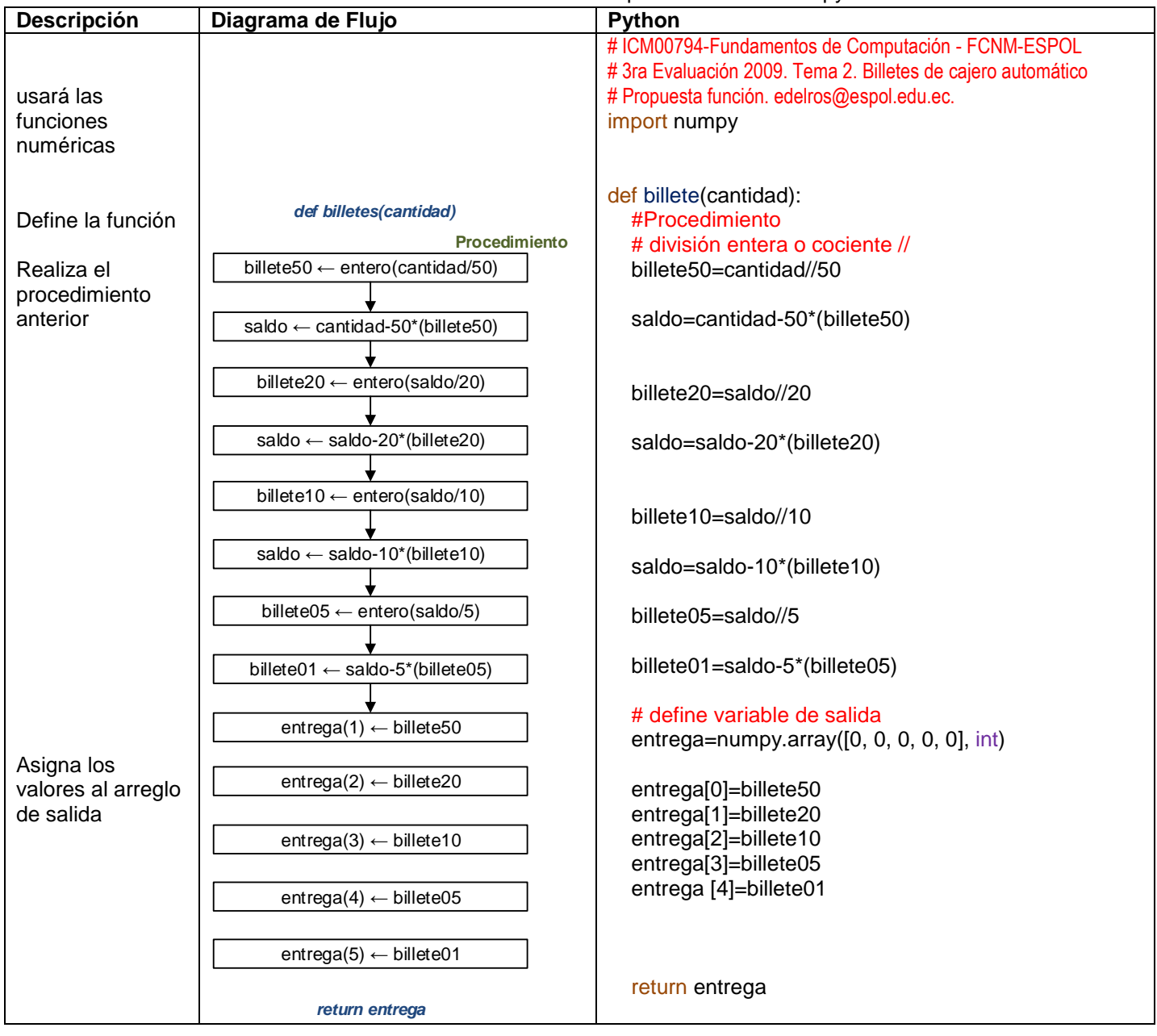

Ejecución de la función: fcajero.billetes(cantidad)

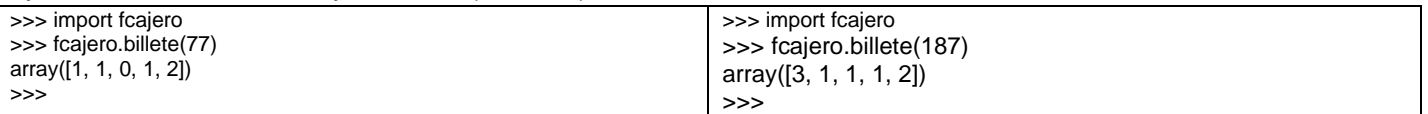